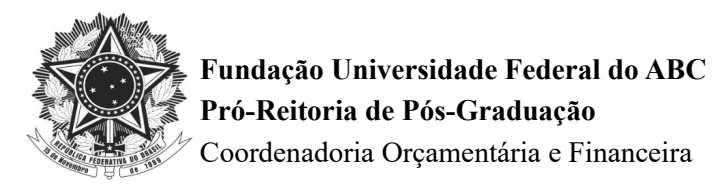

## **SOLICITAÇÃO DE AUXÍLIO FINANCEIRO PARA AUXÍLIO PUBLICAÇÃO**

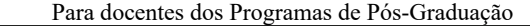

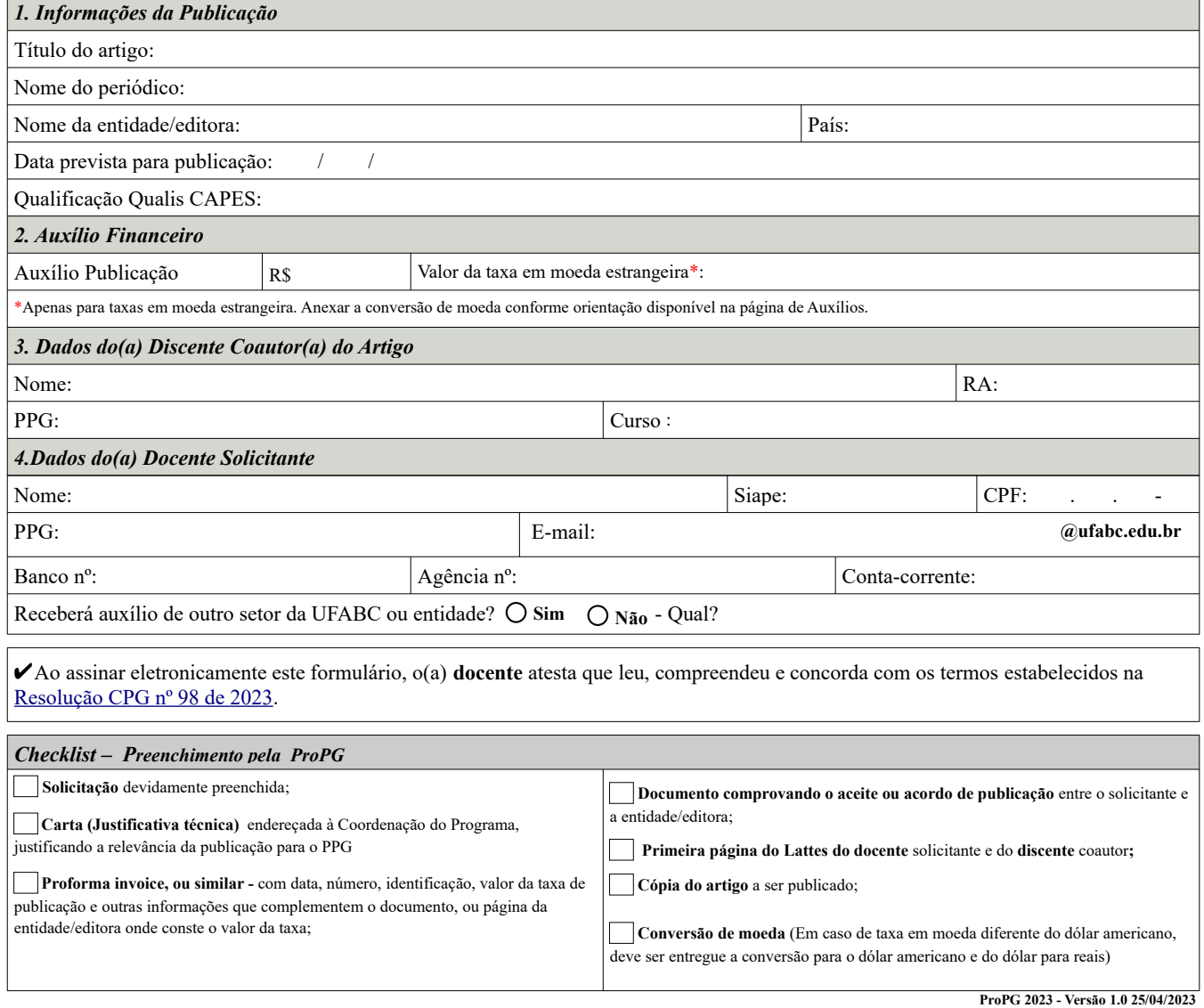